1. Inżynieria odwrotna w środowisku NetBeans – na przykładzie p. 3 instrukcji

- Należy uruchomić środowisko NetBeans 6.7.1, otworzyć rozpakowany wcześniej projekt Katalog4. Wykonać za pomocą inżynierii odwrotnej projekt typu UML.
- Dokonać analizy zawartości podkatalogu Model. Wybrać w tym podkatalogu pakiet katalog4, następnie uruchomić wyskakujące menu prawym klawiszem myszy, wybrać opcję Create Diagram From Selected Elements i następnie wybrać Class Diagram i wykonać diagram klas o nazwie Katalog4 (zatwierdzić komunikat OK, dotyczący tworzenia digramu klas).
- W klasie Uchwyt w pokatalogu Model w zakładce Operations zaznaczyć prawym klawiszem myszy metodę dodaj\_tytul i z wyskakującego menu wybrać opcję Reverse Engineer Operation i wykonać diagram sekwencji.
- Podobnie wykonać diagram sekwencji dla metody *dodaj ksiazke* w klasie Uchwyt, następnie dla operacji dodaj ksiazke w klasie Tytul\_ksiazki oraz addKsiazka w klasie Tytul\_ksiazki. Należy przeanalizować związek między elementami wszystkich diagramów a kodem źródłowym metod i klas -
- zwrócic uwagę na związek pomiędzy wywoływanymi metodami jednych obiektów przez inne obiekty i powiązaniami klas tych obiektów na diagramie klas.
- 2. Dokonaj analizy diagramu klas z rys. 2, uzyskany za pomocą inżynierii odwrotnej z programu Wektor2, którego kod źródłowy podano na rys.1, podanego jako przykład w ramach zestawu 1 laboratorium 2.

```
import javax.swing.*; 
import java.util.*; 
public class Dane1 implements Comparable <Dane1> 
  { String nazwisko; 
   float srednia; 
   String uwagi; 
  public void Nadaj_nazwisko(String lan) { nazwisko=lan;}<br>public String Podaj_nazwisko() { return nazwisko: {
  public String Podaj_nazwisko()
   public void Nadaj_uwagi(String lan) { uwagi=lan;} 
  public String Podaj_uwagi() { return uwagi;}<br>
public void Nadai srednia(float srednia) { srednia=srednia ;}
  public void Nadaj_srednia(float srednia_)
  public float Podaj_srednia() \{ return srednia;}
 public static Dane1 Wstaw(String nazwisko, String uwagi, String srednia)
       { Dane1 d=new Dane1(); 
        d.Nadaj_nazwisko(nazwisko_); 
        d.Nadaj_srednia(Float.parseFloat(srednia_)); 
        d.Nadaj_uwagi(uwagi_); 
       return \overline{d}; }
public String toString() 
   { String napis=""; 
    napis+=" Nazwisko: "+nazwisko; 
 napis+=" Srednia: "+srednia; 
 napis+=" Uwagi: "+uwagi+"\n"; 
    return napis; } 
public boolean equals(Object o) //metoda umozliwiajaca wstawianie do pojemnikow typu Hash
   { Dane1 d=(Dane1)o; 
    return nazwisko.equals(d.nazwisko) && srednia==d.srednia && uwagi.equals(d.uwagi); } 
public int hashCode() /metoda umozliwiajaca wstawianie do pojemnikow typu Hash
    { return nazwisko.hashCode()+(int)srednia+uwagi.hashCode(); } 
public int compareTo(Dane1 o) //metoda umozliwiajaca sortowanie, wyszukiwanie w pojemnikach List<br>f return nazwisko.compareTo(o.nazwisko); } //oraz przetwarzanie w pojemnikach typu TreeSet i TreeMap
                                                                  //oraz przetwarzanie w pojemnikach typu TreeSet i TreeMap
} 
//---------------------------------------------------------------------------------------------------- 
import java.awt.Dimension; 
import java.awt.event.* ; 
import java.util.*; 
import javax.swing.*
import javax.swing.ListSelectionModel; 
import javax.swing.event.ListSelectionEvent; 
import javax.swing.event.ListSelectionListener; 
import javax.swing.table.DefaultTableModel; 
//---------------------------------------------------------------------------------------------------- 
class Panel extends JPanel implements ListSelectionListener 
{ JTable tabela; 
  DefaultTableModel model; 
  Vector <Dane1> dane;
```
int wiersz;

```
 public Panel(Vector <Dane1> v) 
 { super(); 
  dane=v; 
  final String[] columnNames = {"Nazwisko","Uwagi","Srednia"}; 
  model=new DefaultTableModel(columnNames,0); 
  tabela= new JTable(model); 
  model.addRow(new Vector<String>(3)); 
  tabela.setPreferredScrollableViewportSize(new Dimension(250,150)); 
 tabela.setSelectionMode(ListSelectionModel.SINGLE_SELECTION );
  ListSelectionModel selekcja = tabela.getSelectionModel(); 
  selekcja.addListSelectionListener(this); 
  JScrollPane suwak = new JScrollPane(tabela); 
  add(suwak); 
 } 
public void valueChanged(ListSelectionEvent e) 
  { if (e.getValueIsAdjusting()) return; 
   ListSelectionModel lsm = (ListSelectionModel)e.getSource(); 
   if (!lsm.isSelectionEmpty()) 
    { wiersz = lsm.getMinSelectionIndex(); 
     System.out.println("Wiersz " + wiersz+ " iest wybrany."); }
 } 
public void wyswietl() 
 { Iterator iterator = dane.iterator();
   model.setRowCount(0); 
   int i=0; 
   while(iterator.hasNext()) 
     { Dane1 t=(Dane1)iterator.next(); 
      Vector <String>vv=new Vector<String>(3); 
      model.addRow(vv); 
      model.setValueAt(t.Podaj_nazwisko(),i,0); 
     model.setValueAt(t.Podai_uwagi(),i,1);
     model.setValueAt(""+t.Podaj_srednia(),i,2);
      i++; } 
    Vector <String>vv=new Vector<String>(3); 
    model.addRow(vv); 
 } 
void obslugaactionPerformed() 
  { if(tabela.isRowSelected(wiersz)) 
    {String nazwisko=(String)model.getValueAt(wiersz, 0); //pobranie z wybranych 
    String uwagi=(String)model.getValueAt(wiersz, 1); // komorek lancuchy
     String srednia=(String)model.getValueAt(wiersz, 2); 
     if(nazwisko!=null&&uwagi!=null&&srednia!=null&& !nazwisko.equals("")&& !uwagi.equals("") &&!srednia.equals("")) 
       { try 
        { //Float.parseFloat(srednia); 
         Dane1 d=Dane1.Wstaw(nazwisko,uwagi, srednia); 
         dane.add(d); 
         Collections.sort(dane); 
         wyswietl(); 
        } catch(NumberFormatException e) 
        { JOptionPane.showMessageDialog(this, 
           "Wprowadz poprawna srednia"); } 
      } 
     } 
  } 
}<br>//
//---------------------------------------------------------------------------------------------------- 
class Okno extends JFrame implements ActionListener
{ Panel panel; //skladniki interfesju graficznego uzytkownika 
  JButton osobaOK ; 
 JButton repaintOK ;
  public Okno(Vector <Dane1>dane) 
  { super("Dane osob"); 
    setSize(350,250); 
    osobaOK=new JButton("Osoba OK"); 
    osobaOK.addActionListener(this); 
    repaintOK=new JButton("Repaint OK"); 
    repaintOK.addActionListener(this); 
    setDefaultLookAndFeelDecorated(true); 
   setDefaultCloseOperation(JFrame.EXIT_ON_CLOSE);
    panel = new Panel(dane); 
    panel.setOpaque(true); 
    panel.add(osobaOK); 
   panel.add(repaintOK);
    setContentPane(panel); 
   setVisible(true); }
```

```
public void actionPerformed(ActionEvent evt) 
    { Object zrodlo=evt.getSource(); 
                                   panel.obslugaactionPerformed();
     else 
     if (zrodlo==repaintOK) 
    panel.wyswietl();<br>repaint(); //
                             ;<br>// wywolanie funkcji odswiezajacej zawartosc tabeli i pokazanie jej na ekranie
     } 
\frac{1}{11}//---------------------------------------------------------------------------------------------------- 
  public class DaneOsob
```
 { Vector<Dane1> dane=new Vector<Dane1>(5,5); static public void main(String arg[])  $\{$  DaneOsob baza = new DaneOsob(); Okno okno = new Okno(baza.dane);  $\}$ 

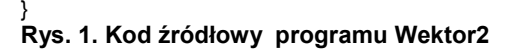

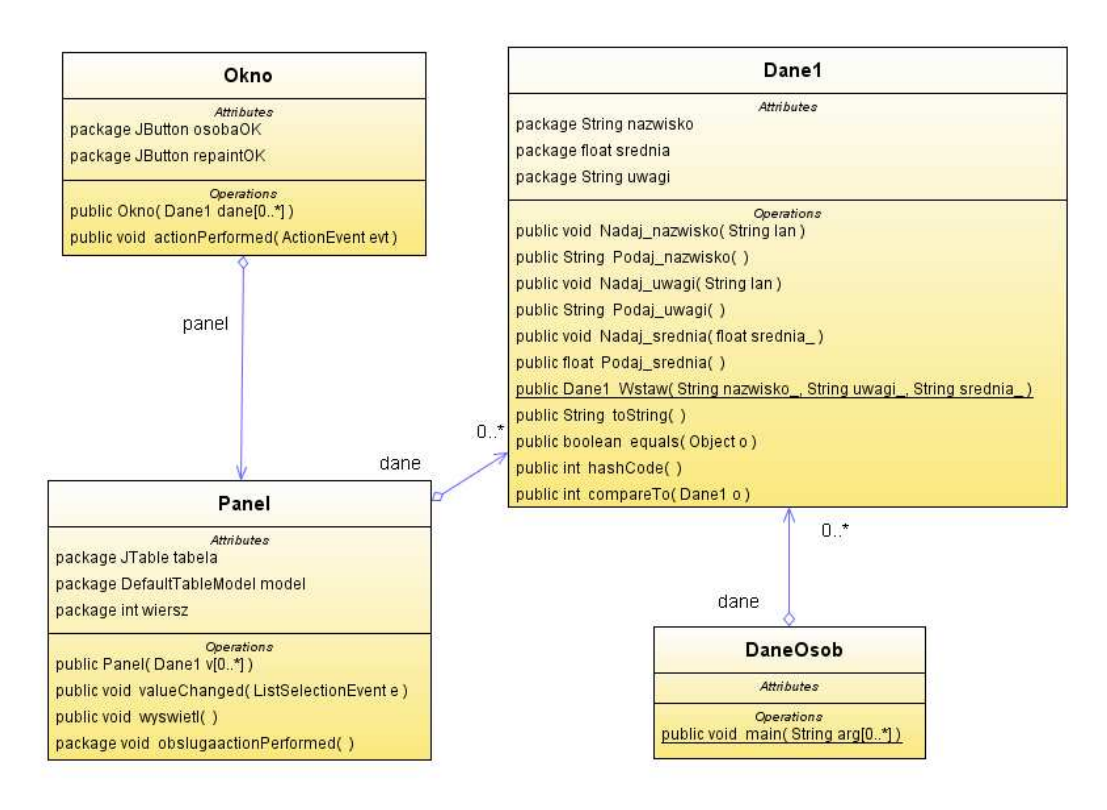

Rys.2. Diagram klas wygenerowany za pomocą inżynierii odwrotnej z kodu źródłowego z rys.1 – projekt Wektor2

3. Dokonaj analizy diagramu klas z rys. 4, uzyskany za pomocą inżynierii odwrotnej z programu Baza0, którego kod źródłowy podano na rys.3, podanego jako przykład w ramach zestawu 2 z laboratorium 2.

```
package baza0; 
import javax.swing.*;
```

```
class Osoba 
  { String nazwisko; 
   float srednia; 
   String uwagi; 
  public void Nadaj_nazwisko(String lan) { nazwisko=lan;}<br>public String Podaj_nazwisko() { return nazwisko;}
  public String Podaj_nazwisko() { return nazw<br>public void Nadaj uwagi(String lan) { uwagi=lan;}
  public void Nadaj_uwagi(String lan)
  public String Podaj_uwagi() { return uwagi;}<br>public void Nadaj srednia(float srednia) { srednia=srednia ;}
  public void Nadaj_srednia(float srednia_) { srednia=srednia_<br>public float Podai srednia() { return srednia;}
  public float Podaj_srednia()
  public String toString()
   {String napis=""; 
    napis+="Nazwisko: "+nazwisko; 
    napis+=" srednia: "+srednia; 
    napis+=" uwagi: "+uwagi; 
    return napis; 
 } 
  public boolean Szukaj(String s) { return nazwisko.equals(s); }
 } 
//---------------------------------------------------------------------------------------------------- 
class Tablica 
{ 
   Osoba Dane[]=null; 
  int ile=0; 
 public boolean Pusta() \{ return ile==0; \} public boolean Pelna() \{ return ile==Dane
                                                           return ile==Dane.length; }<br>return ile; }
 public int Podaj_ile() \bar{i}public void Wykonaj_tablice(int N) 
   { ile=0; 
     Dane=new Osoba[N]; //utworzenie tablicy 
   } 
public void Wstaw (String nazwisko, float srednia, String uwagi)
   { 
     Osoba dana=new Osoba(); 
     dana.Nadaj_nazwisko(nazwisko_); 
     dana.Nadaj_srednia(srednia); 
     dana.Nadaj_uwagi(uwagi_); 
     Dane[ile]=dana; 
     ile++; 
 } 
  public Osoba Wyszukaj(String s) 
    { 
    for (int i=0; i <ile;i++)
      if (Dane[i].Szukaj(s)) 
       return Dane[i]; 
     return null; 
 } 
  public String toString() 
  \{ String s=
     for (int i=0; i < ile; i++)
       s+=Dane[i].toString()+"\n";
      return s; } 
} 
//---------------------------------------------------------------------------------------------------- 
public class Baza0 
{ protected Tablica tablica=new Tablica(); 
   public void Wyswietl() 
     { if (tablica.Pusta())//jesli tablica istnieje, to mozna wyswietlac 
         JOptionPane.showMessageDialog(null,"Brak danych"); 
     else 
       JOptionPane.showMessageDialog(null,tablica.toString()); 
    }
```

```
 public void Wypelnij() 
   { String S; 
    S=JOptionPane.showInputDialog(null,"Podaj rozmiar tablicy"); 
    int N=Integer.parseInt(S); 
   tablica.Wykonaj_tablice(N); //utworzenie tablicy
   String S1, S2, S3;<br>while(!tablica.Pelna())
                                                       //jeśli tablica jest zapełniona, wyrazenie dla while jest równe false
    { S1 = JOptionPane.showInputDialog(null, "Podaj nazwisko");
      S2 = JOptionPane.showInputDialog(null, "Podaj srednia"); 
     S3 =JOptionPane.showInputDialog(null, "Podaj uwagi");<br>tablica.Wstaw(S1, Float.parseFloat(S2), S3); //dopisanie danych na koncu
     tablica.Wstaw(S1, Float.parseFloat(S2), S3);
    } 
   } 
  public void Wyszukaj() 
   { if (tablica.Pusta())//jesli tablica istnieje, to mozna wyszukiwac 
       JOptionPane.showMessageDialog(null,"Brak danych"); 
    else 
    { String S = JOptionPane.showInputDialog(null,"Podaj nazwisko"); 
     Object osoba=tablica.Wyszukaj(S); 
    if( osoba!=null) 
    JOptionPane.showMessageDialog(null,osoba.toString()); }
 } 
  static public void main(String args[]) 
   { Baza0 baza1=new Baza0(); //referencja do tablicy, ktora jest tworzona w opcji 1 
    char ch; 
     String s; 
    do 
    { s=JOptionPane.showInputDialog(null, "Progam nie jest zabezpieczony przed\n" + 
           "złym formatem danych\n i naciskaniem Cancel w okienkach dialogowych\n"+ "Podaj wybor"
      +"\n1 - Wypelnij tablice," 
      +"\n2 - Wyswietl dane osob" 
      +"\n3 - Wyszukaj osobe i wyswietl jej dane"
      +"\nk - Koniec programu"); 
   ch = s.charAt(0); //pobranie opcji
    switch(ch) 
 {case '1' : baza1.Wypelnij(); break; 
 case '2' : baza1.Wyswietl(); break; 
     case '3' : baza1.Wyszukaj(); break;
      case 'k' : JOptionPane.showMessageDialog(null, "Koniec programu"); break; 
     default : JOptionPane.showMessageDialog(null,"Zla opcja"); }
 } while (ch != 'k') ; 
 System.exit(0); 
  } 
}
```
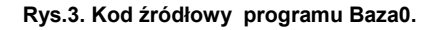

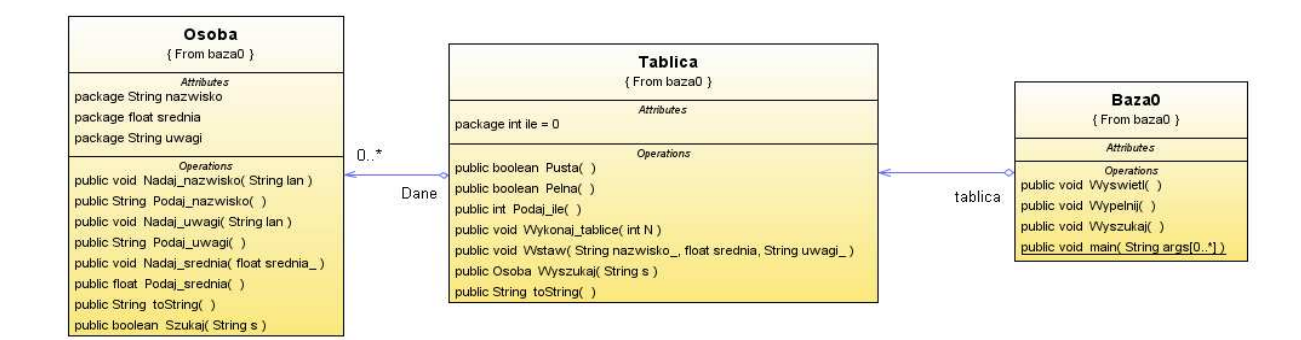

Rys.4. Diagram klas wygenerowany za pomocą inżynierii odwrotnej z kodu źródłowego z rys.3

## 4. Wykonaj zadanie:

Wykonaj program obsługujący informację o tytułach i książkach w bibliotece (wstawianie tytułów, wstawianie książek, usuwanie tytułów, usuwanie książek, wyszukiwanie wg tytułu, wyświetlanie tytułów, wyświetlanie książek dla wybranego tytułu, zapis w formacie serializowanych obiektów do jednego pliku danych o tytułach i do drugiego pliku dane o książkach, odczyt danych z plików i wydruk na ekran) oraz odtworzenie danych z plików i wstawienie ich do kolekcji w programie. Dodatkowo należy wykonać zapis w formacie tekstowym do jednego pliku danych o tytułach i do drugiego pliku dane o książkach, odczyt danych z plików i wydruk na ekran) \* oraz odtworzenie danych z plików i wstawienie ich do kolekcji w programie ( ta funkcja na ocenę 5.5).

Diagram klas z rys.5 (projekt Katalog4) należy rozszerzyć o podane funkcje wg zasady podanej na diagramie. Klasa Uchwyt jest fasadą modelu danych (projekt Katalog4). Można dołożyć klasę typu Baza0 umożliwiająca pobieranie danych z klawiatury i wyświetlanie ich na ekranie (klasa ta powinna posiadać atrybut tablica typu Uchwyt zamiast atrybutu typu Tablica) – załącznik do zestawu 2 z laboratorium 2. Przykład obsługi plików tekstowych podano w załączonym projekcie Baza1 do laboratorium 3, natomiast obsługa plików z serializowanymi obiektami w załączonym projekcie Baza4 do laboratorium 3. Wykonaj diagram klas poszerzony o podane metody w projekcie UML i wygeneruj szkielet kodu do uzupełnienia. Następnie wykonaj diagram klas wykonanego programu za pomocą inżynierii odwrotnej. Sposób zainstalowania dodatku UML podano na stronie www, gdzie pobrano instrukcję.

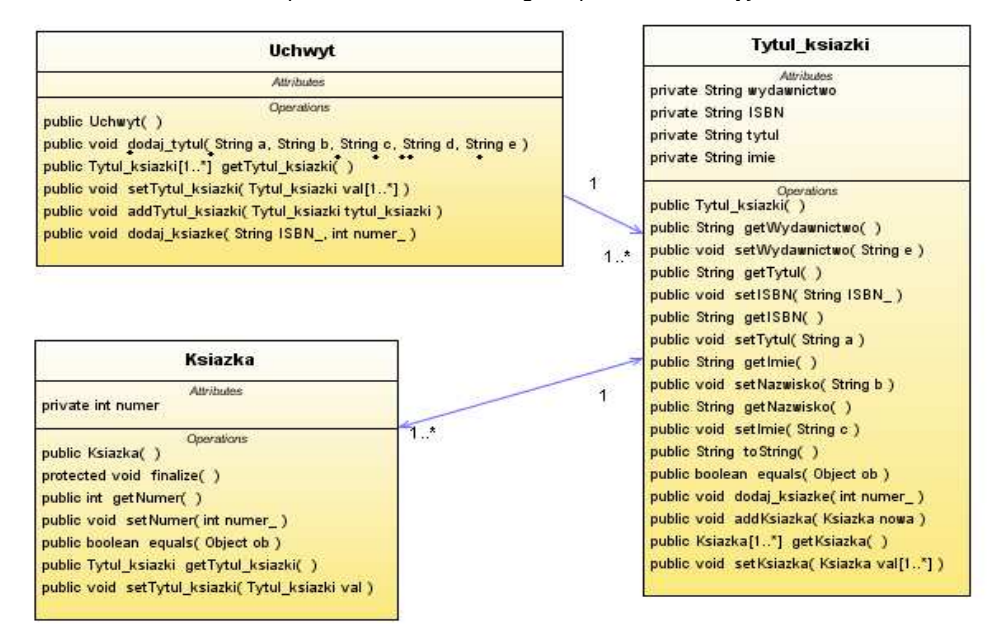

Rys.5. Diagram klas wykonany za pomocą inżynierii wprost – projekt Katalog4.

## Kod źródłowy dotyczący diagramu klas z rys.5.:

}

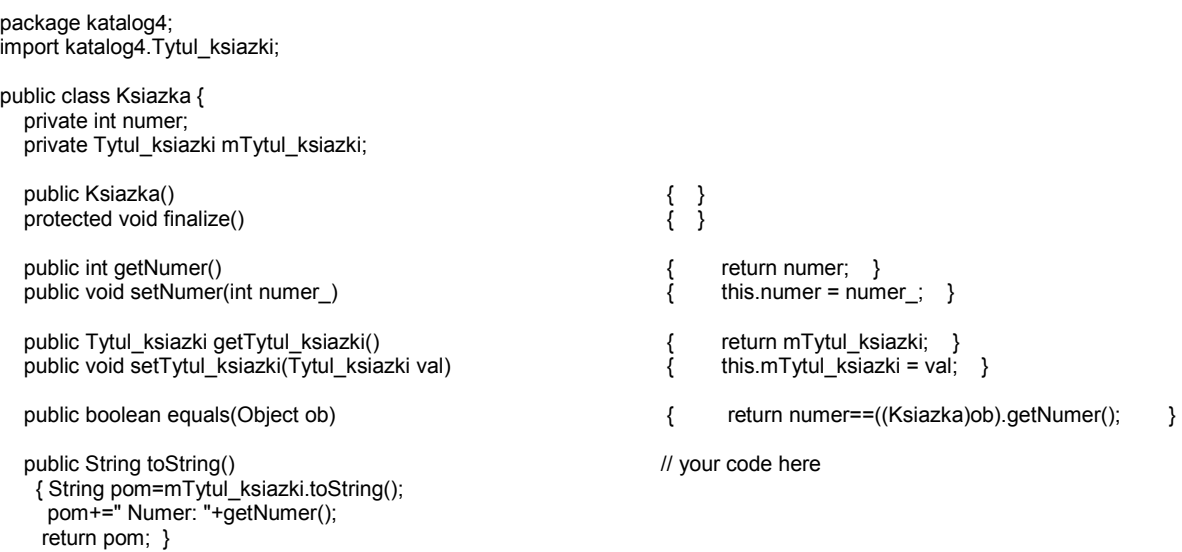

package katalog4; import java.util.ArrayList; import katalog4.Ksiazka; public class Tytul\_ksiazki { private String wydawnictwo; private String ISBN; private String tytul; private String nazwisko; private String imie; private ArrayList<Ksiazka> mKsiazka = new java.util.ArrayList <Ksiazka>(); public Tytul\_ksiazki()  $\{ \}$ public String getWydawnictwo()  $\overline{y}$  public String getWydawnictwo()  $\overline{y}$  return wydawnictwo; }<br>public void setWydawnictwo(String e)  $\overline{y}$  this wydawnictwo = e; } public void setWydawnictwo(String e)  $\qquad \qquad \qquad$  this.wydawnict<br>public String getTytul()  $\qquad \qquad \qquad$  return tytul; } public String getTytul()  $\{$  return tytul;  $\}$  public void setISBN(String ISBN\_)  $\{$  this ISBN = ISBN\_;  $\}$ public void setISBN(String ISBN\_) public String getISBN()  $\{$  return ISBN;  $\}$  public void setTytul(String a)  $\{$  this tytul = a;  $\}$ public void setTytul(String a)  $\qquad \qquad$  this.tytul = a;  $\qquad$  public String aetImie() public String getImie()  $\{$  return imie;  $\}$  public void setNazwisko(String b)  $\{$  this nazwisko = b;  $\}$ public void setNazwisko(String b)  $\qquad \qquad$  this.nazwisko = b<br>public String getNazwisko()  $\qquad \qquad$  return nazwisko; public String getNazwisko()  $\{$  return nazwisko;  $\}$  public void setImie(String c)  $\{$  this imie = c;  $\}$ public void setImie $(S$ tring  $\ddot{c})$  public String toString() { String pom="Tytul: "+getTytul(); pom+=" Autor:"+getNazwisko() +" "+getImie(); pom+=" ISBN: "+getISBN(); pom+=" Wydawnictwo:"+getWydawnictwo(); return pom; } public boolean equals(Object ob) { boolean a=ISBN.equals(((Tytul\_ksiazki)ob).getISBN());<br>System.out.println(a); //linia tymczasowa System.out.println(a); return a; } public ArrayList<Ksiazka> getKsiazka() { return mKsiazka; } public void setKsiazka(ArrayList<Ksiazka> val) public void dodaj\_ksiazke(int numer\_) { Ksiazka nowa= new Ksiazka(); if (nowa != null) { nowa.setNumer(numer\_); addKsiazka(nowa); } } public void addKsiazka(Ksiazka nowa) { if (!mKsiazka.contains(nowa)) { mKsiazka.add(nowa); nowa.setTytul\_ksiazki(this);} } }<br>//-//-------------------------------------------------------------- package katalog4; import java.util.ArrayList; public class Uchwyt { private ArrayList<Tytul\_ksiazki> mTytul\_ksiazki= new ArrayList<Tytul\_ksiazki>(); public Uchwyt() { } public void dodaj\_tytul(String a, String b, String c, String d, String e) { Tytul\_ksiazki tytul\_ksiazki=new Tytul\_ksiazki(); tytul\_ksiazki.setTytul(a); tytul\_ksiazki.setNazwisko(b); tytul\_ksiazki.setImie(c); tytul\_ksiazki.setISBN(d); tytul\_ksiazki.setWydawnictwo(e); addTytul\_ksiazki(tytul\_ksiazki); } public ArrayList<Tytul\_ksiazki> getTytul\_ksiazki() { return mTytul\_ksiazki; } public void setTytul\_ksiazki(ArrayList<Tytul\_ksiazki> val) { mTytul\_ksiazki = val; }

```
 public void addTytul_ksiazki(Tytul_ksiazki tytul_ksiazki) { 
     if (! mTytul_ksiazki.contains(tytul_ksiazki))
          mTytul_ksiazki.add(tytul_ksiazki); 
   } 
   public void dodaj_ksiazke(String ISBN_, int numer_) { 
     Tytul_ksiazki pom=new Tytul_ksiazki(); 
     pom.setISBN(ISBN_); 
    int idx=mTytul_ksiazki.indexOf(pom);
     if (idx!=-1) 
       { Tytul_ksiazki pom1=mTytul_ksiazki.get(idx); 
        pom1.dodaj_ksiazke(numer_);
         System.out.println(pom1.getKsiazka().toString()); } //linia tymczasowa 
    } 
public static void main(String t[]) // your code her 
 { 
 Uchwyt ap=new Uchwyt(); 
 ap.dodaj_tytul("1","1","1","1","1"); 
 ap.dodaj_tytul("2","2","2","2","2"); 
 ap.dodaj_tytul("2","2","2","2","2"); 
    String lan=ap.getTytul_ksiazki().toString();
     System.out.println(lan); 
     ap.dodaj_ksiazke("1",1); 
     ap.dodaj_ksiazke("1",2); 
     ap.dodaj_ksiazke("1",2); 
    ap.dodaj_ksiazke("2",1);
     } 
} 
    Rys. 6. Kod źródłowy dla diagramu z rys. 5 – projekt Katalog4. 
false 
false 
true 
[Tytul: 1 Autor:1 1 ISBN: 1 Wydawnictwo:1, Tytul: 2 Autor:2 2 ISBN: 2 Wydawnictwo:2] 
true 
[Tytul: 1 Autor:1 1 ISBN: 1 Wydawnictwo:1 Numer: 1]
```
true [Tytul: 1 Autor:1 1 ISBN: 1 Wydawnictwo:1 Numer: 1, Tytul: 1 Autor:1 1 ISBN: 1 Wydawnictwo:1 Numer: 2] true

[Tytul: 1 Autor:1 1 ISBN: 1 Wydawnictwo:1 Numer: 1, Tytul: 1 Autor:1 1 ISBN: 1 Wydawnictwo:1 Numer: 2] false true

[Tytul: 2 Autor:2 2 ISBN: 2 Wydawnictwo:2 Numer: 1]

Rys.7. Wynik dzialania programu przedstawionego na rys.6.

## 5. Wykonaj zadanie:

Wykonaj program obsługujący informację o tytułach i książkach w bibliotece (wstawianie tytułów, wstawianie książek, usuwanie tytułów, usuwanie książek, wyszukiwanie wg tytułu, wyświetlanie tytułów, wyświetlanie książek dla wybranego tytułu, zapis w formacie serializowanych obiektów do jednego pliku danych o tytułach i do drugiego pliku dane o książkach, odczyt danych z plików i wydruk na ekran) oraz odtworzenie danych z plików i wstawienie ich do kolekcji w programie. Dodatkowo należy wykonać zapis w formacie tekstowym do jednego pliku danych o tytułach i do drugiego pliku dane o książkach, odczyt danych z plików i wydruk na ekran) \* oraz odtworzenie danych z plików i wstawienie ich do kolekcji w programie ( ta funkcja na ocenę 5.5).

Diagram klas z rys.8 (projekt Wypozyczalnia1app\_1) należy rozszerzyć o podane funkcje wg zasady podanej na diagramie. Klasa TAplikacja jest fasadą modelu danych (projekt Wypozyczalnia1app\_1). Można dołożyć klasę typu Baza0 umożliwiająca pobieranie danych z klawiatury i wyświetlanie ich na ekranie (klasa ta powinna posiadać atrybut tablica typu TAplikacja zamiast atrybutu typu Tablica) – załącznik do zestawu 2 z laboratorium 2. Przykład obsługi plików tekstowych podano w załączonym projekcie Baza1 do laboratorium 3, natomiast obsługa plików z serializowanymi obiektami w załączonym projekcie Baza4 do laboratorium 3. Wykonaj diagram klas poszerzony o podane metody w projekcie UML i wygeneruj szkielet kodu do uzupełnienia. Następnie wykonaj diagram klas wykonanego programu za pomocą inżynierii odwrotnej. Sposób zainstalowania dodatku UML podano na stronie www, gdzie pobrano instrukcję.

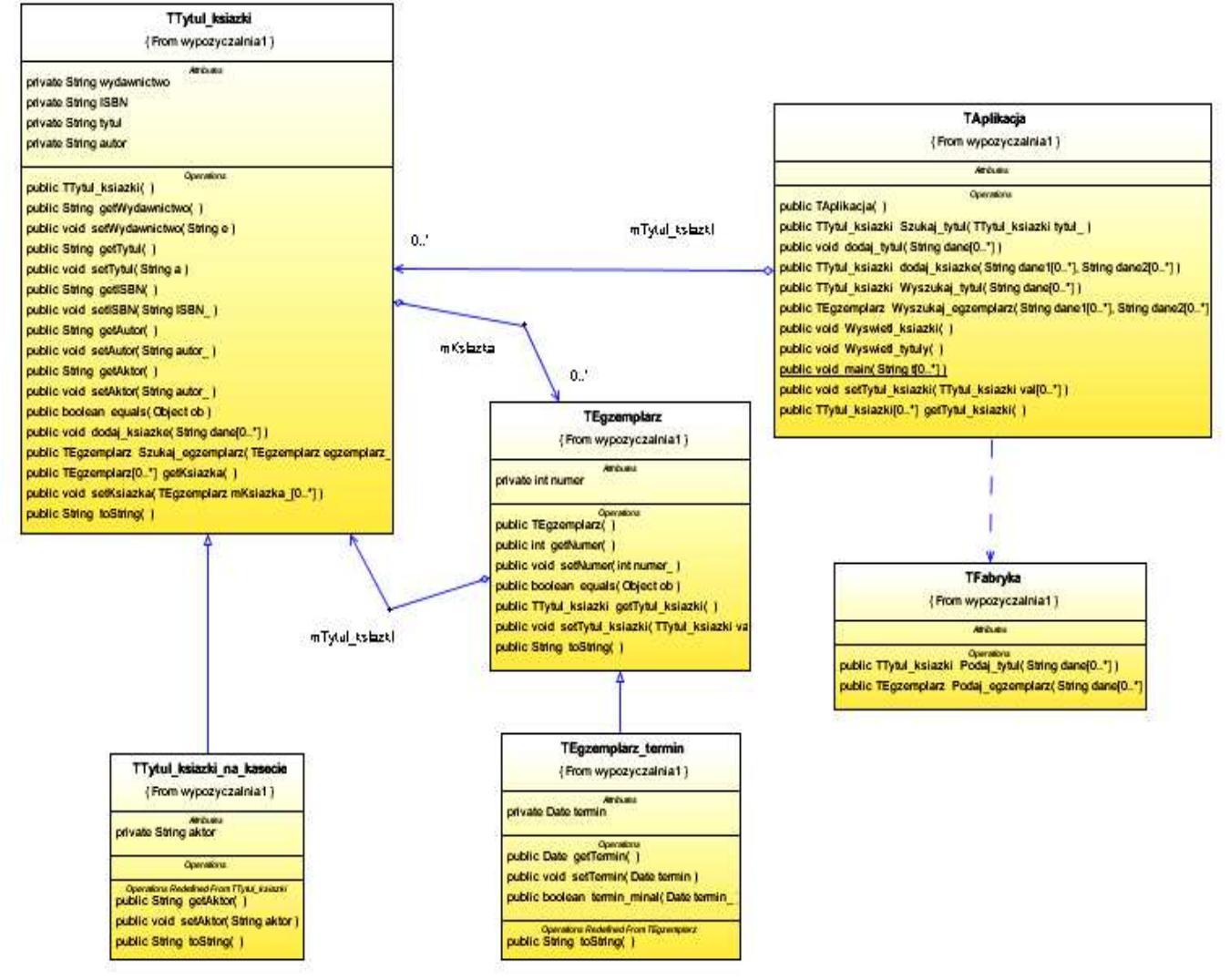

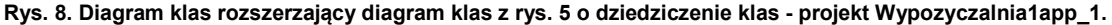

package wypozyczalnia1app;

```
mport java.util.ArrayList; 
import java.util.Iterator; 
  public class TAplikacja { 
  private ArrayList<TTytul_ksiazki> Tytul_ksiazki = new ArrayList<TTytul_ksiazki>();
   public TAplikacja() { 
 }
```

```
 public TTytul_ksiazki Szukaj_tytul(TTytul_ksiazki tytul_) { 
      int idx; 
     if ((idx = Tytul_ksiazki.indexOf(tytul_k)) != -1) {
         tytul_ = Tytul_ksiazki.get(idx); 
         return tytul_; 
      } 
      return null; 
} 
    public TTytul_ksiazki dodaj_tytul(String dane[]) { 
      TFabryka fabryka = new TFabryka(); 
     TTytul_ksiazki tytul_ksiazki = fabryka.Podaj_tytul(dane);
     if (Szukaj_tytul(tytul_ksiazki) == null) {
         Tytul_ksiazki.add(tytul_ksiazki); 
         return tytul_ksiazki; 
      } 
      return null; 
   } 
   public ArrayList<TTytul ksiazki> getTytul ksiazki() \{ return Tytul ksiazki; }
    public void setTytul_ksiazki(ArrayList<TTytul_ksiazki> val) { Tytul_ksiazki = val; }
    public TTytul_ksiazki dodaj_ksiazke(String dane1[], String dane2[]) { 
      TTytul_ksiazki pom, pom1 = null; 
      TFabryka fabryka = new TFabryka(); 
      pom = fabryka.Podaj_tytul(dane1); 
     if ((pom1 = Szukai_tytul(pom)) != null) {
        pom1.dodaj ksiazke(dane2); \} return pom1; 
   } 
 public TTytul_ksiazki Wyszukaj_tytul(String dane[]) { 
       TFabryka fabryka = new TFabryka(); 
     TTytul_ksiazki tytul_ksiazki = fabryka.Podaj_tytul(dane);
      return Szukaj_tytul(tytul_ksiazki); 
   } 
 public TEgzemplarz Wyszukaj_egzemplarz(String dane1[], String dane2[]) { 
      TFabryka fabryka = new TFabryka(); 
      TTytul_ksiazki tytul_ksiazki = fabryka.Podaj_tytul(dane1); 
      TTytul_ksiazki tytul = Szukaj_tytul(tytul_ksiazki); 
     if (tytul l = null) {
         TEgzemplarz egzemplarz = fabryka.Podaj_egzemplarz(dane2); 
         return tytul.Szukaj_egzemplarz(egzemplarz); } 
      return null; 
   } 
public void Wyswietl_ksiazki() { 
     System.out.println("\nKsiazki");
     TTytul_ksiazki tytul;
      TEgzemplarz egz; 
     Iterator<TTytul_ksiazki> it1 = Tytul_ksiazki.iterator();
     while (it1.hasNext()) {
        tytul = it1.next(); Iterator<TEgzemplarz> it2 = tytul.getMKsiazka().iterator(); 
         while (it2.hasNext()) { 
          egz = it2.next();
          System.out.println(egz.toString()); }
      } 
   } 
public void Wyswietl_tytuly() { 
      System.out.println("\nTytuly ksiazek"); 
      TTytul_ksiazki tytul; 
      Iterator<TTytul_ksiazki> it = Tytul_ksiazki.iterator(); 
     while (it.hasNext()) {
        tytul = it.next();
        System.out.println(tytul.toString()); }
   }
```
public static void main(String t[]) { TAplikacja ap = new TAplikacja(); String t1[] = {"1", "1", "1", "1", "1"}; String t2[] = {"1", "2", "2", "2", "2"}; String t3[] = {"1", "3", "3", "3", "3"}; String t4[] = {"3", "1", "1", "1", "1", "1"}; String t5[] = {"3", "2", "2", "2", "2", "2"}; String t6[] = {"3", "4", "4", "4", "4", "4"}; ap.dodaj\_tytul(t1); ap.dodaj\_tytul(t2); ap.dodaj\_tytul(t2); ap.dodaj\_tytul(t3); ap.dodaj\_tytul(t4); ap.dodaj\_tytul(t5); ap.dodaj\_tytul(t5); ap.dodaj\_tytul(t6); String lan = ap.getTytul\_ksiazki().toString(); System.out.println(lan); String d1[] = {"0", "1"}; String d2[] = {"0", "2"}; String d3[] = {"0", "5"}; String d4[] = {"2", "1", "1"}; String d5[] = {"2", "4", "4"}; String tr1[] = {"0", "1"}; String tr2[] = {"0", "2"}; String tr3[] = {"1", "3", "3"}; String tr4[] = {"1", "2", "5"}; TTytul\_ksiazki pom = ap.dodaj\_ksiazke(d1, tr1); if (pom != null) { System.out.println(pom.getMKsiazka().toString()); }  $pom = ap.dodaj_ksiazke(d2, tr1);$ <br>if ( $pom != null$ ) { System.org System.out.println(pom.getMKsiazka().toString()); }  $pom = ap.dodaj_ksiazke(d2, tr1);$ <br>if  $(pom != null)$  { System.org System.out.println(pom.getMKsiazka().toString()); }  $pom = ap.dodaj_ksiazke(d2, tr2);$ <br>if ( $pom != null$ ) {<br>System of System.out.println(pom.getMKsiazka().toString()); } pom = ap.dodaj\_ksiazke(d3, tr2);<br>if (pom != null) { System.org System.out.println(pom.getMKsiazka().toString()); }  $pom = ap.doda$ j ksiazke(d4, tr3); if (pom != null) { System.out.println(pom.getMKsiazka().toString()); } pom = ap.dodaj\_ksiazke(d4, tr3);<br>if (pom != null) { System.org System.out.println(pom.getMKsiazka().toString()); }  $pom = ap.dodaj_ksiazke(d4, tr4);$ if (pom != null) { System.out.println(pom.getMKsiazka().toString()); } pom = ap.dodaj\_ksiazke(d5, tr2);<br>if (pom != null) { System.org System.out.println(pom.getMKsiazka().toString()); } ap.Wyswietl\_tytuly(); ap.Wyswietl\_ksiazki(); System.out.println("Wyszukiwanie"); System.out.println(ap.Wyszukaj\_tytul(t5).toString()); System.out.println(ap.Wyszukaj\_egzemplarz(d4, tr4).toString()); } } package wypozyczalnia1app; import java.util.Date; public class TFabryka { public TTytul\_ksiazki Podaj\_tytul(String dane[])  $\{$  TTytul ksiazki tytul = null; switch(Integer.parseInt(dane[0])) { case 0: tytul= new TTytul\_ksiazki(); tytul.setISBN(dane[1]); break; case 1: tytul= new TTytul\_ksiazki(); tytul.setAutor(dane[1]); tytul.setTytul(dane[2]); tytul.setISBN(dane[3]); tytul.setWydawnictwo(dane[4]); break; case 2: tytul= new TTytul\_ksiazki\_na\_kasecie(); tytul.setISBN(dane[1]); ((TTytul\_ksiazki\_na\_kasecie)tytul).setAktor(dane[2]); break;

```
 case 3: tytul= new TTytul_ksiazki_na_kasecie(); 
               tytul.setAutor(dane[1]); 
               tytul.setTytul(dane[2]); 
               tytul.setISBN(dane[3]); 
               tytul.setWydawnictwo(dane[4]); 
               ((TTytul_ksiazki_na_kasecie)tytul).setAktor(dane[4]); break; 
 } 
      return tytul; 
    } 
public TEgzemplarz Podaj_egzemplarz(String dane[]) 
    { TEgzemplarz egzemplarz=null; 
    switch(Integer.parseInt(dane[0]))
      { case 0: egzemplarz = new TEgzemplarz(); 
              egzemplarz.setNumer(Integer.parseInt(dane[1])); 
              break; 
        case 1: egzemplarz = new TEgzemplarz_termin(); 
              egzemplarz.setNumer(Integer.parseInt(dane[1])); 
              Date pom=new Date(); 
              pom.setTime(pom.getTime()+Integer.parseInt(dane[2])*1000*60*60*24); 
              ((TEgzemplarz_termin)egzemplarz).setTermin(pom); 
              break; 
      } 
     return egzemplarz; 
    } 
} 
package wypozyczalnia1app; 
import java.util.ArrayList; 
public class TTytul_ksiazki { 
    private String wydawnictwo; 
    private String ISBN; 
    private String tytul; 
    private String autor; 
   private ArrayList<TEgzemplarz> mKsiazka = new java.util.ArrayList<TEgzemplarz>();<br>public ArrayList<TEgzemplarz> getMKsiazka() {  feturn mKsiazka; }
   public ArrayList<TEgzemplarz> getMKsiazka()
   public void setMKsiazka(ArrayList<TEgzemplarz> mKsiazka) { this.mKsiazka = mKsiazka; }<br>public TTytul_ksiazki() \{ \}public TTytul_ksiazki()
   public String getWydawnictwo() \ell in the set of \ell return wydawnictwo; \ellpublic void setWydawnictwo(String e) \{ this.wydawnictwo = e; \}public String getTytul() \{ return tytul; \} public void setTytul(String a) \{ this tytul = a;
   public void setTytul(String a) \qquad \qquad this.tytul = a; }<br>public String aetISBN() \qquad \qquad return ISBN: }
   public String getISBN()
   public void setISBN(String ISBN_) \{ this.ISBN = ISBN_; }<br>public String getAutor() \{ return autor; }
   public String getAutor() \overline{\phantom{a}} public String autor(String autor_) \overline{\phantom{a}} return autor; \overline{\phantom{a}} return autor; \overline{\phantom{a}} public void setAutor(String autor_) \overline{\phantom{a}} this autor = autor_; \overline{\phantom{a}}public void setAutor(String autor_) \qquad \qquad \qquad \qquad this.autor = a<br>public String getAktor() \qquad \qquad \qquad \qquad return ""; }
   public String getAktor()
   public void setAktor(String autor_) \{ \}@Override 
 public String toString() { 
 String pom = "Tytul: " + getTytul(); 
       pom += " Autor: " + getAutor(); 
      p = 2 \frac{1}{2} \frac{1}{2} \frac{1}{2} \frac{1}{2} \frac{1}{2} \frac{1}{2} \frac{1}{2} \frac{1}{2} \frac{1}{2} \frac{1}{2} \frac{1}{2} \frac{1}{2} \frac{1}{2} \frac{1}{2} \frac{1}{2} \frac{1}{2} \frac{1}{2} \frac{1}{2} \frac{1}{2} \frac{1}{2} \frac{1}{2} \frac{ pom += " Wydawnictwo: " + getWydawnictwo();
       return pom; 
    } 
    @Override 
    public int hashCode() { 
      int hash = 0;
      hash += Integer.parseInt(ISBN);
       return hash; 
    } 
    @Override 
    public boolean equals(Object ob) { 
       boolean a = false; 
      if (getISBN().equals(((TTytul_ksiazki) ob).getISBN())) {
          if (getAktor().equals(((TTytul_ksiazki) ob).getAktor())) { 
            a = true;
          } 
       } 
       return a; 
    }
```

```
 public void dodaj_ksiazke(String dane[]) { 
      TFabryka fabryka = new TFabryka(); 
      TEgzemplarz nowa; 
      nowa = fabryka.Podaj_egzemplarz(dane); 
      if (Szukaj_egzemplarz(nowa) == null) { 
        mKsiazka.add(nowa); 
        nowa.setMTytul_ksiazki(this); 
        } 
   } 
   public TEgzemplarz Szukaj_egzemplarz(TEgzemplarz egzemplarz_) { 
      int idx; 
     if ((idx = mKsiazka.indexOf(egzemplarz)) != -1) {
       egzemplarz = (TEgzemplarz)mKsiazka.get(idx);
        return egzemplarz_; 
 } 
      return null; 
   } 
} 
package wypozyczalnia1app; 
public class TTytul_ksiazki_na_kasecie extends TTytul_ksiazki { 
   private String aktor; 
   @Override 
  public String getAktor() \{ return aktor; \} @Override 
   public void setAktor(String aktor) { this.aktor = aktor; } 
   @Override 
   public String toString() { 
 String pom = super.toString(); 
 pom += " Aktor: " + getAktor(); 
     return pom; }
} 
package wypozyczalnia1app; 
import java.util.Date; 
public class TEgzemplarz { 
   private int numer; 
   private TTytul_ksiazki mTytul_ksiazki; 
  public TEgzemplarz() \{ \}public TTytul_ksiazki getMTytul_ksiazki() \left\{\n\begin{array}{ccc}\n\downarrow \\
\downarrow\n\end{array}\n\right. return mTytul_ksiazki; }
  public void setMTytul_ksiazki(TTytul_ksiazki mTytul_ksiazki) { this.mTytul_ksiazki = mTytul_ksiazki; }
  public Date getTermin() \{ return null; \}public void setTermin(Date termin) \begin{array}{c} \uparrow \\ \downarrow \\ \downarrow \end{array} and public int getNumer()
  public int getNumer() \overline{\phantom{a}}<br>public void setNumer(int numer_) \overline{\phantom{a}} this numer = numer_; }
  public void setNumer(int numer_)
 @Override<br>public boolean equals(Object ob)
                                                                      f return numer == ((TEgzemplarz) ob).getNumer(); }
  @Override 
   public int hashCode() { 
     int hash = 0;
      hash += numer; 
      return hash; 
   } 
   @Override 
   public String toString() // your code here 
 { 
      String pom = mTytul_ksiazki.toString(); 
     pom \overline{+} = " Numer: " + getNumer();
      return pom; 
   } 
}
```
## package wypozyczalnia1app;

import java.util.Date;

public class TEgzemplarz\_termin extends TEgzemplarz {

private Date termin;

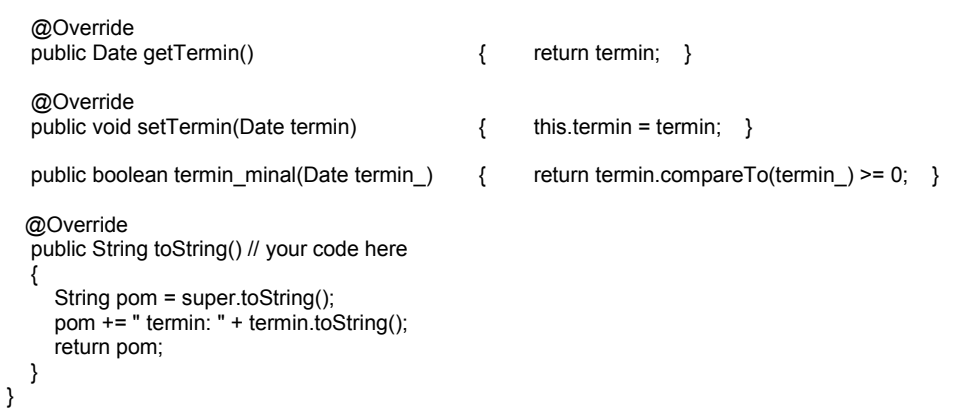

Rys.9. Kod źródłowy programu, którego diagram klas pokazano na rys. 7 - projekt Wypozyczalnia1app\_1.

[Tytul: 1 Autor: 1 ISBN: 1 Wydawnictwo: 1, Tytul: 2 Autor: 2 ISBN: 2 Wydawnictwo: 2, Tytul: 3 Autor: 3 ISBN: 3 Wydawnictwo: 3, Tytul: 1 Autor: 1 ISBN: 1 Wydawnictwo: 1 Aktor: 1, Tytul: 2 Autor: 2 ISBN: 2 Wydawnictwo: 2 Aktor: 2, Tytul: 4 Autor: 4 ISBN: 4 Wydawnictwo: 4 Aktor: 4] [Tytul: 1 Autor: 1 ISBN: 1 Wydawnictwo: 1 Numer: 1] [Tytul: 2 Autor: 2 ISBN: 2 Wydawnictwo: 2 Numer: 1] [Tytul: 2 Autor: 2 ISBN: 2 Wydawnictwo: 2 Numer: 1] [Tytul: 2 Autor: 2 ISBN: 2 Wydawnictwo: 2 Numer: 1, Tytul: 2 Autor: 2 ISBN: 2 Wydawnictwo: 2 Numer: 2] [Tytul: 1 Autor: 1 ISBN: 1 Wydawnictwo: 1 Aktor: 1 Numer: 3 termin: Mon Oct 19 21:47:37 CEST 2009] [Tytul: 1 Autor: 1 ISBN: 1 Wydawnictwo: 1 Aktor: 1 Numer: 3 termin: Mon Oct 19 21:47:37 CEST 2009] [Tytul: 1 Autor: 1 ISBN: 1 Wydawnictwo: 1 Aktor: 1 Numer: 3 termin: Mon Oct 19 21:47:37 CEST 2009, Tytul: 1 Autor: 1 ISBN: 1 Wydawnictwo: 1 Aktor: 1 Numer: 2 termin: Wed Oct 21 21:47:37 CEST 2009] [Tytul: 4 Autor: 4 ISBN: 4 Wydawnictwo: 4 Aktor: 4 Numer: 2] Tytuly ksiazek Tytul: 1 Autor: 1 ISBN: 1 Wydawnictwo: 1 Tytul: 2 Autor: 2 ISBN: 2 Wydawnictwo: 2 Tytul: 3 Autor: 3 ISBN: 3 Wydawnictwo: 3 Tytul: 1 Autor: 1 ISBN: 1 Wydawnictwo: 1 Aktor: 1 Tytul: 2 Autor: 2 ISBN: 2 Wydawnictwo: 2 Aktor: 2 Tytul: 4 Autor: 4 ISBN: 4 Wydawnictwo: 4 Aktor: 4 Ksiazki Tytul: 1 Autor: 1 ISBN: 1 Wydawnictwo: 1 Numer: 1 Tytul: 2 Autor: 2 ISBN: 2 Wydawnictwo: 2 Numer: 1 Tytul: 2 Autor: 2 ISBN: 2 Wydawnictwo: 2 Numer: 2 Tytul: 1 Autor: 1 ISBN: 1 Wydawnictwo: 1 Aktor: 1 Numer: 3 termin: Mon Oct 19 21:47:37 CEST 2009 Tytul: 1 Autor: 1 ISBN: 1 Wydawnictwo: 1 Aktor: 1 Numer: 2 termin: Wed Oct 21 21:47:37 CEST 2009 Tytul: 4 Autor: 4 ISBN: 4 Wydawnictwo: 4 Aktor: 4 Numer: 2 Wyszukiwanie Tytul: 2 Autor: 2 ISBN: 2 Wydawnictwo: 2 Aktor: 2 Tytul: 1 Autor: 1 ISBN: 1 Wydawnictwo: 1 Aktor: 1 Numer: 2 termin: Wed Oct 21 21:47:37 CEST 2009

Rys. 10. Wynik działania programu - metody main z klasy TAplikacja.